## Grafică pe calculator (MLR5060)

# Elemente de grafică 3\_D

- 1. *Transformări geometrice uzuale;*
- 2. *Reprezentarea curbelor, suprafeţelor şi corpurilor;*
- 3. *Observarea unui sistem 3\_D de puncte;*
- 4. *Modelarea corpurilor;*
- Creșterea realismului imaginilor tridimensionale 5.
	- *Eliminarea suprafeţelor acoperite*

#### 24 Oct. 2019

### Creșterea realismului imaginilor tridimensionale

Următoarele cursuri prezintă câteva metode de îmbunătăţire a imaginilor în sensul apropierii calităţii lor de imaginile reale.

Dintre aceste metode prezentate în literatura de specialitate cum ar fi:

- *a) eliminarea suprafeţelor şi muchiilor acoperite* pentru extragerea elementelor de frontieră ascunse,
- *b) perspectiva* pentru informaţiile de profunzime,
- *c) proiecţiile dinamice* pentru reprezentarea obiectelor în mişcare,
- *d) indici de intensitate* sau *variaţia de culoar*e utilizate pentru modificarea culorilor din adâncime,
- *e) texturi* şi detalii de suprafaţă pentru reprezentarea microstructurilor feţelor,
- *f) secţionarea* cu un plan frontal utilizată la vizualizarea interiorului obiectului,
- *g) iluminarea curpurilor* prin *utilizarea luminilor şi umbrelor* şi
- *h) stereografia* pentru redarea în relief a a obiectelor tridimensionale,
- am ales doar câteva pe care le-am considerat mai importante.

### ... Creșterea realismului imaginilor tridimensionale

*1. Eliminarea suprafeţelor acoperite* 

*2. Texturi*

*3. Lumină şi umbră*

*4. Stereografie*

### 1. Eliminarea suprafețelor acoperite

Algoritmii de eliminare a zonelor *nevizibile* sunt în general mari consumatori de resurse (*memorie* şi *timp*). Există trei clase de algoritmi şi anume:

a) *Algoritmi spaţiu-imagine* prin care se compară fiecare pixel cu fiecare faţă, deci de complexitate P\*F (P=numărul de pixeli din fereastră, F=numărul de feţe ale corpului) pentru a decide cărei feţe îi aparţine fiecare pixel în scopul colorării corespunzătoare;

b) *Algoritmi spaţiu-obiect* care compară feţele două câte două, deci de complexitate F\*F, pentru a decide relaţia de acoperire dintre feţe în scopul determinării unei ordini de transpunere a feţelor pe ecran astfel încât feţele mai îndepărtate se transpun primele iar cele mai apropiate vor fi desenate ultimele (se vor acoperi una pe alta).

c) *Algoritmi hibrizi* care utilizează elemente convenabile din primele două clase.

### ... 1. Eliminarea suprafețelor acoperite

Pentru simplificarea comparaţiilor dintre feţe sunt utilizate diverse tipuri de ferestre ecran (unidimensionale, bidimensionale sau chiar tridimensionale) care conțin feţele studiate şi pentru care comparaţiile sunt mult mai uşoare (vezi figura alăturată).

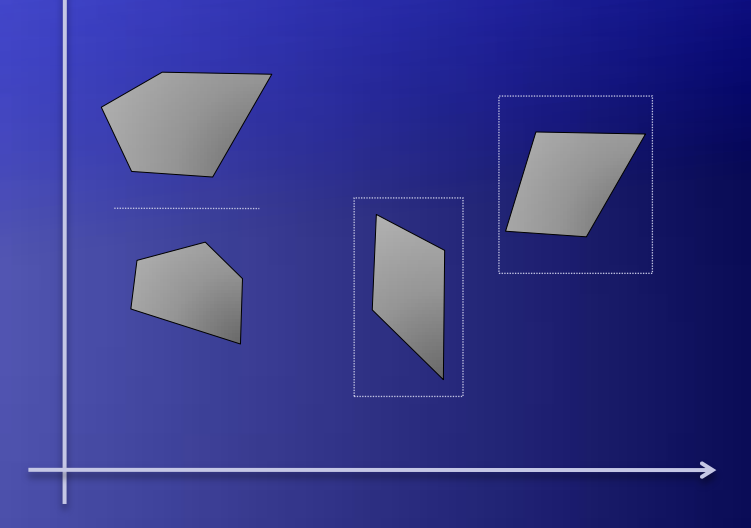

Dintre algoritmii mai cunoscuţi amintim următorii:

- *Buffer de adâncime (Z-buffer) ,*
- *• Linie de baleiaj ,*
- *• Sortarea în adâncime (depth-sort) şi*
- *• Subdivizarea ariilor în arii elementare disjuncte.*

### ... 1. Eliminarea suprafețelor acoperite - Z-buffer

#### • Algoritmul Z-buffer

Algoritmul utilizează o matrice *D* care conţine pentru fiecare pixel *Pij* cota *z* a punctului reprezentat prin *Pij* (în urma proiecţiei) şi notată cu *z*(*Pij*). Presupunem că observatorul se află pe axa *Oz*, aşa cum am văzut în paragraful precedent.

*Algoritmul Z-Buffer este: Pentru fiecare pixel Pij din fereastra ecran execută Colorează (Pij , Culoarea\_de\_fond ); Di,j:= minimă, negativă (minus infinit); Pentru fiecare faţă f a obiectului execută Pentru fiecare pixel Pij corespunzător feţei f execută Dacă*  $z(P_{ii}) > D_{ii}$  *Atunci //* (\*) *Colorează (Pij , Culoarea\_feţei f );*  $D_{i,j} := z(P_{ij})$ ; *Sf\_Z-Buffer.* 

#### ... 1. Eliminarea suprafețelor acoperite - Z-buffer

Datorită faptului că acest algoritm utilizează multă memorie pentru a reprezenta matricea D, acesta se poate modifica pentru a rezolva această problemă pentru o linie sau pentru o fereastră ecran.

Pentru a micşora durata de execuție a algoritmului prezentat, calculele de distanţă (*z(Pij)*) pot fi evitate prin determinarea ecuaţiei planului ce conţine fiecare faţă şi determinarea recurentă a cotei z. Pentru trei puncte ale unei feţe alese se poate determina ecuația planului ce conţine faţa :

 $Ax + By + Cz + D = 0$ 

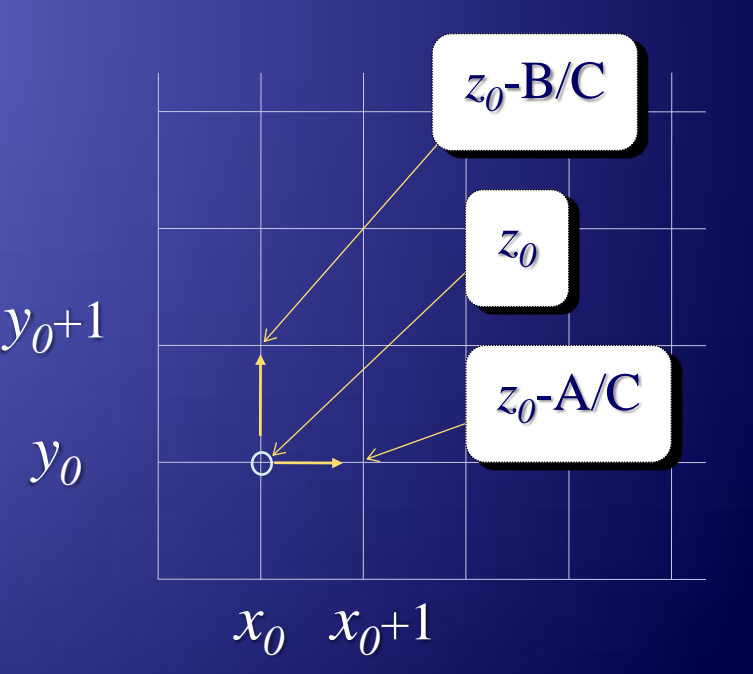

... 1. Eliminarea suprafețelor acoperite - Z-buffer

Odată calculată cota  $z_{0}$  a unui pixel  $P_{x_{0},y_{0}}$  , se deduce că pentru punctele vecine*,* cotele sunt egale cu  $z_o$ -A/C respectiv  $z_o$ -B/C.

Acest algoritm, prezentat pentru eliminarea feţelor ascunse, se poate uşor adapta pentru eliminarea muchiilor ascunse şi de asemenea se poate extinde pentru feţe cu un anumit grad de transparenţă, modficând condiţia de *vizibilitate* (\*) din algoritm:

*Dacă*  $z(P_{ii}) > D_{ii}$  *Atunci Colorează (Pij , Culoarea\_feţei f );*

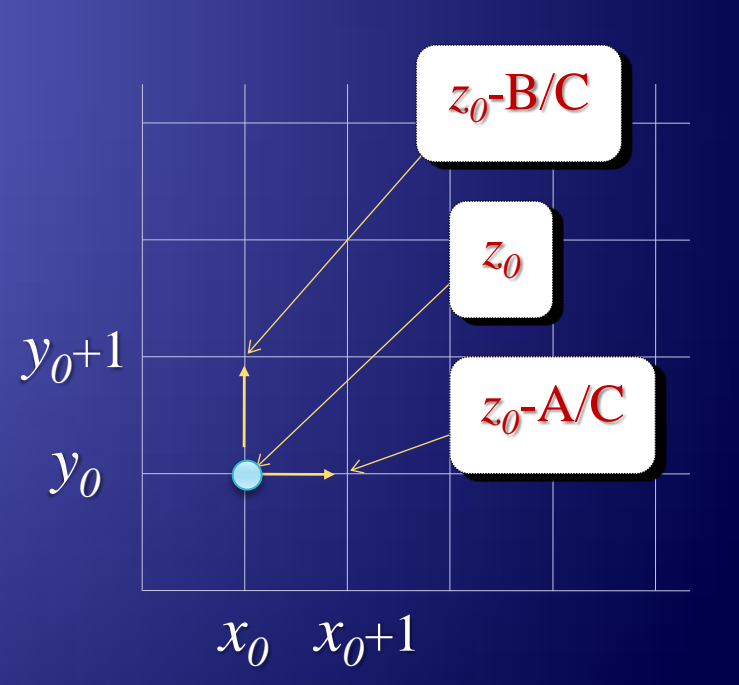

... 1. Eliminarea suprafețelor acoperite -Linie de baleiaj

• Algoritmul *Linie de baleiaj*

Acest algoritm este o extindere a algoritmului de *umplere a interiorului uni poligon* şi poate fi utilizat în cazul reprezentărilor *poliedrale*, deoarece feţele în acest caz sunt *poligoane*.

Algoritmul de *umplere* este următorul:

*Pentru fiecare linie de baleiaj y := ymin, ymax execută Determină intersecţiile x<sup>i</sup> cu fiecare latură; Ordonează crescător şirul x<sup>i</sup> ; Pentru fiecare pereche de coordonate determinate Trasează segmente orizontale de la x*2*\*k-*<sup>1</sup> *la x*2\**<sup>k</sup> .*

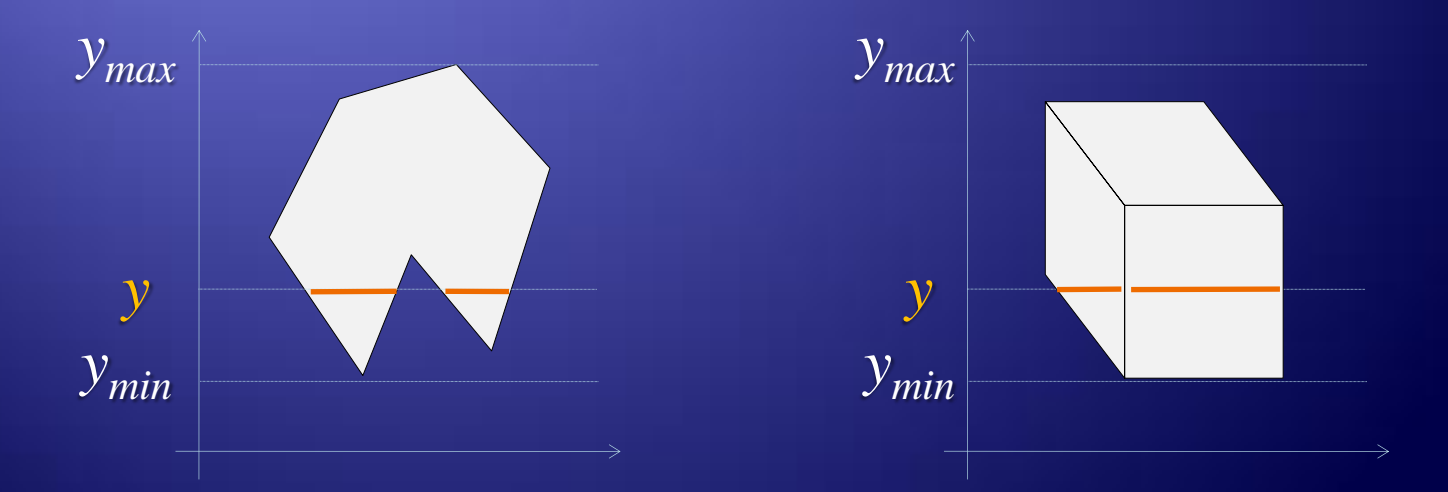

#### ... 1. Eliminarea suprafețelor acoperite -Linie de baleiaj

Pentru a nu mai calcula de fiecare dată intersecţiile liniei de baleiaj cu laturile poligonului se poate utiliza o listă (ordonată după *xmin*) de segmente *active* (notată cu *Lsa* care conţine laturile intersectate la un moment dat de linia de baleiaj) fiecare conţinând informaţiile:

 $(y_{min}, x_{min}, y_{max}, 1/m)$ 

unde *m*-reprezintă panta dreptei, iar 1/*m* creşterea pe *x* corespunzătoare creşterii cu o unitate pe *y*.

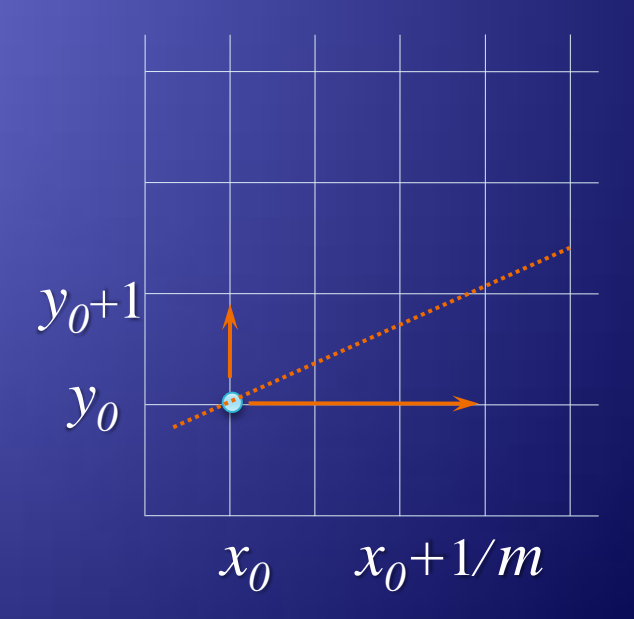

#### Algoritmul Linie de baleiaj este următorul:

*Algoritmul Linie de baleiaj este:*  $Lsa:=\varnothing;$ *Pentru fiecare linie de baleiaj y := ymin , ymax execută Dacă*  $\exists$  *o latură s a poligonului pentru care*  $y=y_{min}$ Atunci  $Lsa:=Lsa \cup \{s\};$ *Intersecţiile x<sup>i</sup> sunt valorile xmin din Lsa; Pentru fiecare pereche de coordonate x<sup>i</sup> Trasează segmente orizontale de la x*2*\*k-*<sup>1</sup> *la x*2\**<sup>k</sup> ; Pentru fiecare segment s Lsa execută*  $\overline{x_{min}} := \overline{x_{min}} + \frac{1}{m}$ ; *Dacă*  $y = y_{max}$  *Atunci Lsa*:=*Lsa*  $\setminus \{s\}$ ;

*Sf\_ .*

Pentru algoritmul de eliminare a feţelor acoperite vom mai reţine în lista de segmente şi feţele care formează fiecare muchie.

Pentru fiecare segment orizontal desenat se va determina care este faţa cea mai apropiată care îl conţine şi se va colora în culoarea feţei respective până la următoarea intersecţie.

Dacă în listă nu mai apar segmente, atunci ordinea rămâne aceeaşi, deci nu se mai determină faţă cea mai apropiată.

Este de asemenea utilă o informaţie binară pentru fiecare faţă care ne va spune dacă linia de baleiaj intră sau părăseşte faţa respectivă pentru a counaşte care feţe sunt active şi trebuie luate în considerare la determinarea culorii de desenare.

#### ... 1. Eliminarea suprafețelor acoperite - Depth-Sort

#### • Algoritmul *Depth-Sort*

Algoritmul constă în ordonarea feţelor astfel încât cea mai depărtată de observator se transpune prima iar cea mai apropiată ultima. In felul acesta feţele se vor acoperi efectiv de către feţele mai apropiate.

Pentru aceasta se vor efectua următoarele:

- Se ordonează feţele după valoarea z *maximă*;  $\Box$
- Se transpun prin baleiaj feţele în ordinea determinată.  $\Box$

Pentru a determina această ordine va trebui să determinăm o relaţie de acoperire între feţe, după care putem să efectuăm ordonarea.

#### ... 1. Eliminarea suprafețelor acoperite - Depth-Sort

Două fețe F<sub>i</sub> și F<sub>j</sub> pot fi în următoarele situații:

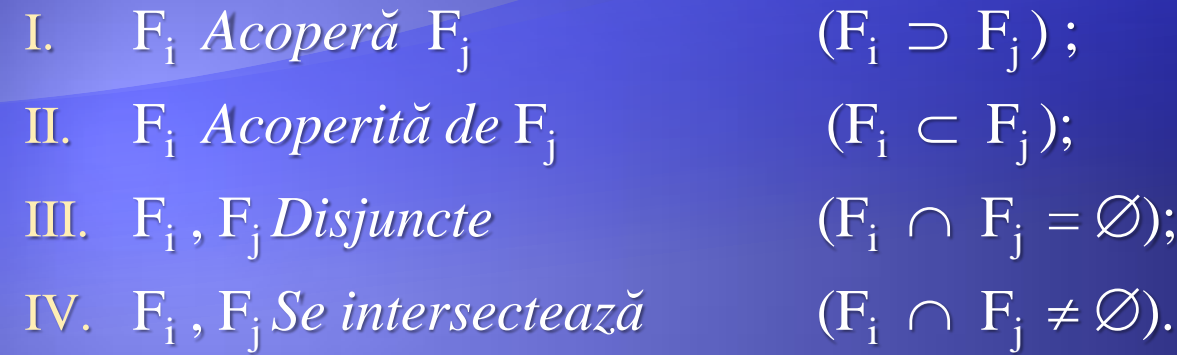

În prime trei situaţii putem rezolva problema colorării, iar în situația IV se vor împărți fețele astfel încât putem reduce problema la unul din cele trei cazuri favorabile ( I - III ).

În algorim vom utiliza o matrice de *acoperire* în care un element M<sub>ij</sub> = 1 dacă fața *i* acoperă fața *j* (I) și M<sub>ij</sub> = 0 în rest. Coeficientul de acoperire A<sub>i</sub> ne va da numărul de fețe acoperite de faţa *i*. A<sup>i</sup> se poate calcula ca suma elementelor de pe linia *i* din matricea de acoperire M.

... 1. Eliminarea suprafețelor acoperite - Depth-Sort

Algoritmul este următorul:

 $C$ ât *timp*  $\exists$  *feţe*  $F_i$  *pentru care*  $A_i \ge 0$  *execută i:=Alege(F<sup>i</sup> ) { pentru care Ai=0 }; Transpune*  $(F_i)$ ;  $A_i = -1$ ; *Pentru toate feţele F<sup>j</sup> care acoperă faţa F<sup>i</sup> decrementează A<sup>j</sup> ;*

Pentru a determina relațiile dintre două fețe  $F_i$  și  $F_j$  se procedează astfel:

Se compară extinderile ecran şi dacă acestea nu se suprapun atunci feţele vor fi în relaţia III;

Se determină ecuația planului ce conține fața F<sub>i</sub> apoi se verifică dacă fața F<sub>j</sub> și observatorul sunt de acceași parte a planului, caz în care suntem în situaţia II, altfel în situaţia I. Se procedează analog pentru a determina ecuația planului ce conține fața F<sub>j</sub> apoi se verifică dacă fața F<sub>i</sub> și observatorul sunt de acceaşi parte a planului determinat, etc.;

Pentru zona comună se poate analiza chiar fiecare pixel pentru a stabili faţă cea mai apropiată.

... 1. Eliminarea suprafețelor acoperite - Subdivizarea ariilor elementare

• Algoritmul *Subdivizarea ariilor elementare*

Această metodă compară zone dreptunghiulare ale ferestrei (numite *arii elementare* notate în cele ce urmează cu A<sub>E</sub>) cu proiecții ale fețelor corpului. Relațiile dintre o arie elementară A<sub>E</sub> și o față F<sub>i</sub> pot fi:

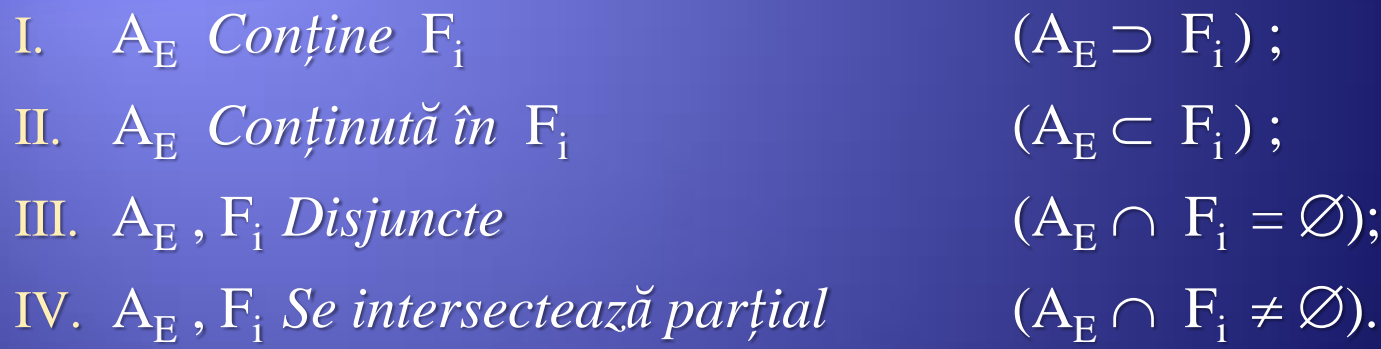

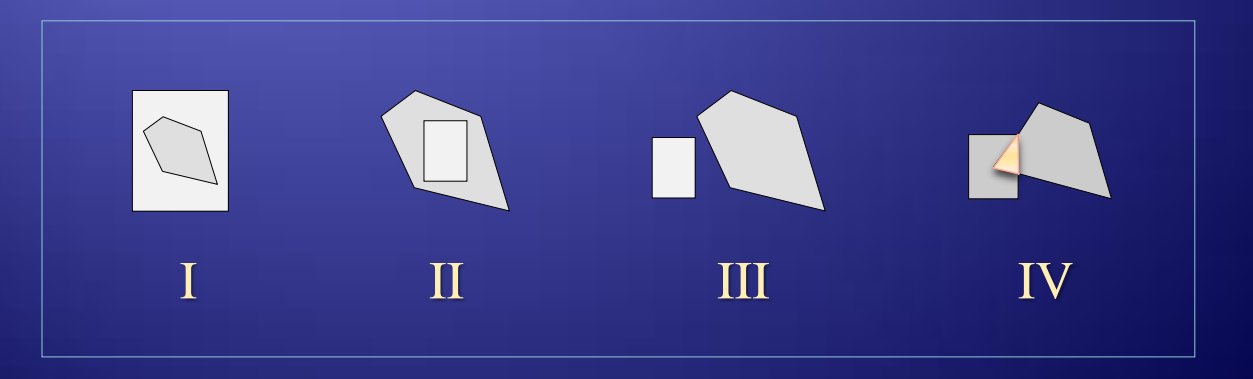

... 1. Eliminarea suprafețelor acoperite - Subdivizarea ariilor elementare

Desenarea conţinutului unei *arii elementare* se realizează astfel:

1) Dacă  $A_E \cap F_i = \emptyset$  (III),  $\forall F_i$  atunci  $A_E$  se colorează cu culoarea de fond;

- 2) Dacă există o singură față F<sub>i</sub> pentru care  $A_E \cap F_i \neq \emptyset$  (IV), atunci exteriorul  $(A_E \setminus F_i)$  se colorează cu culoarea de fond, iar interiorul  $(A_E \cap F_i)$  cu culoarea feței  $F_i$ ;
- 3) Dacă există o singură față F<sub>i</sub> pentru care  $A_E \subset F_i \neq \emptyset$  (I), atunci  $A_E$  se colorează cu culoarea feței  $\mathrm{F_{i}};$

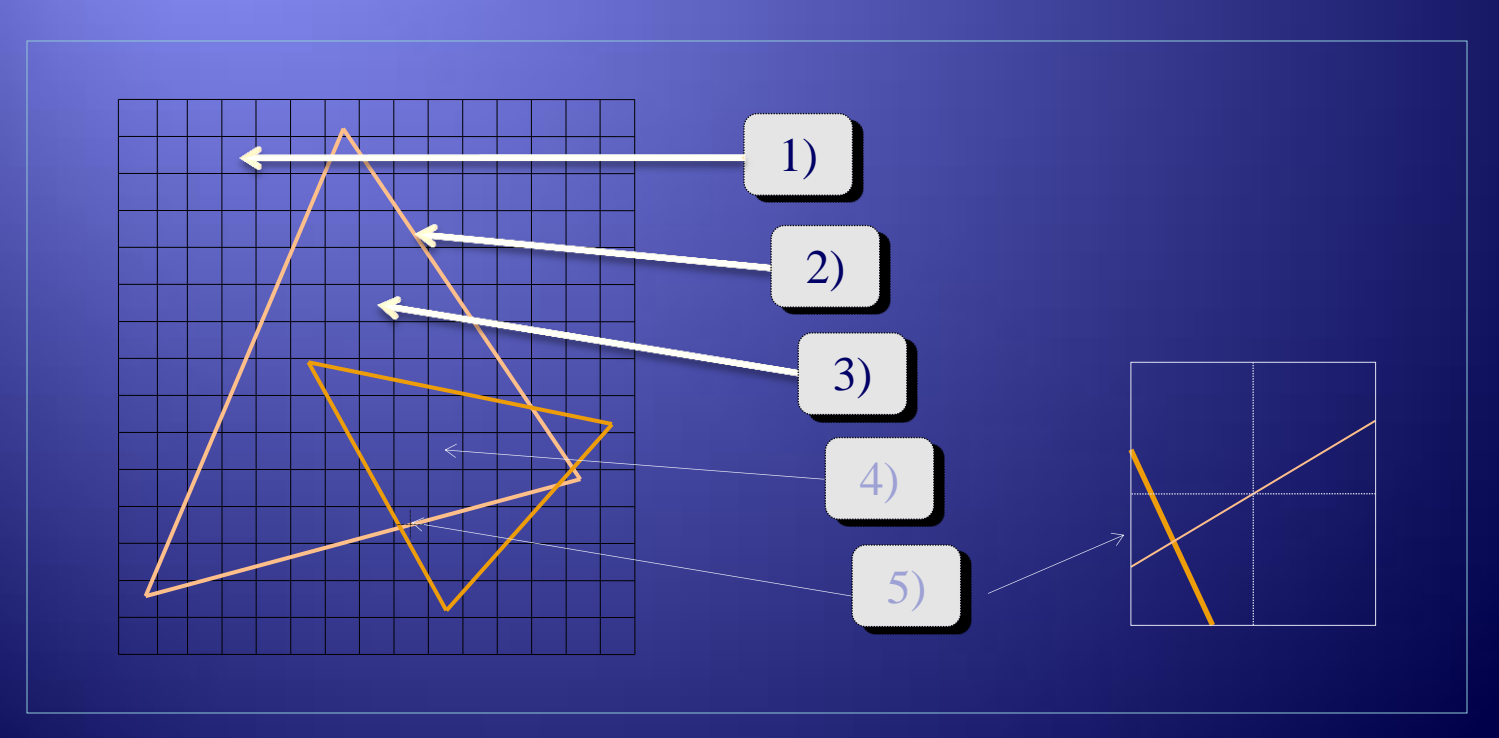

#### ... 1. Eliminarea suprafetelor acoperite - Subdivizarea ariilor elementare

... Desenarea conţinutului unei *arii elementare* se realizează astfel:

- 4) Dacă există mai multe fețe F<sub>i</sub> pentru care avem  $A_E \cap F_i \neq \emptyset$  (IV) dar există o singură față  $F_j$  pentru care  $A_E^-\subset F_j^-$  și  $F_j$  este cea mai apropiată, atunci  $A_E^+$  se colorează cu culoarea feței F<sub>j</sub>;
- 5) Dacă nu se poate aplica nici o regulă dintre primele patru descrise, atunci se împarte  $A_E$  în subarii (de exemplu în patru) și se verifică din nou condițiile 1-4. Dacă nici atunci nu sunt verificate, se împarte din nou, şi tot aşa până se ajunge la arie egală cu un pixel, situaţie în care preblema poate fi rezolvată.

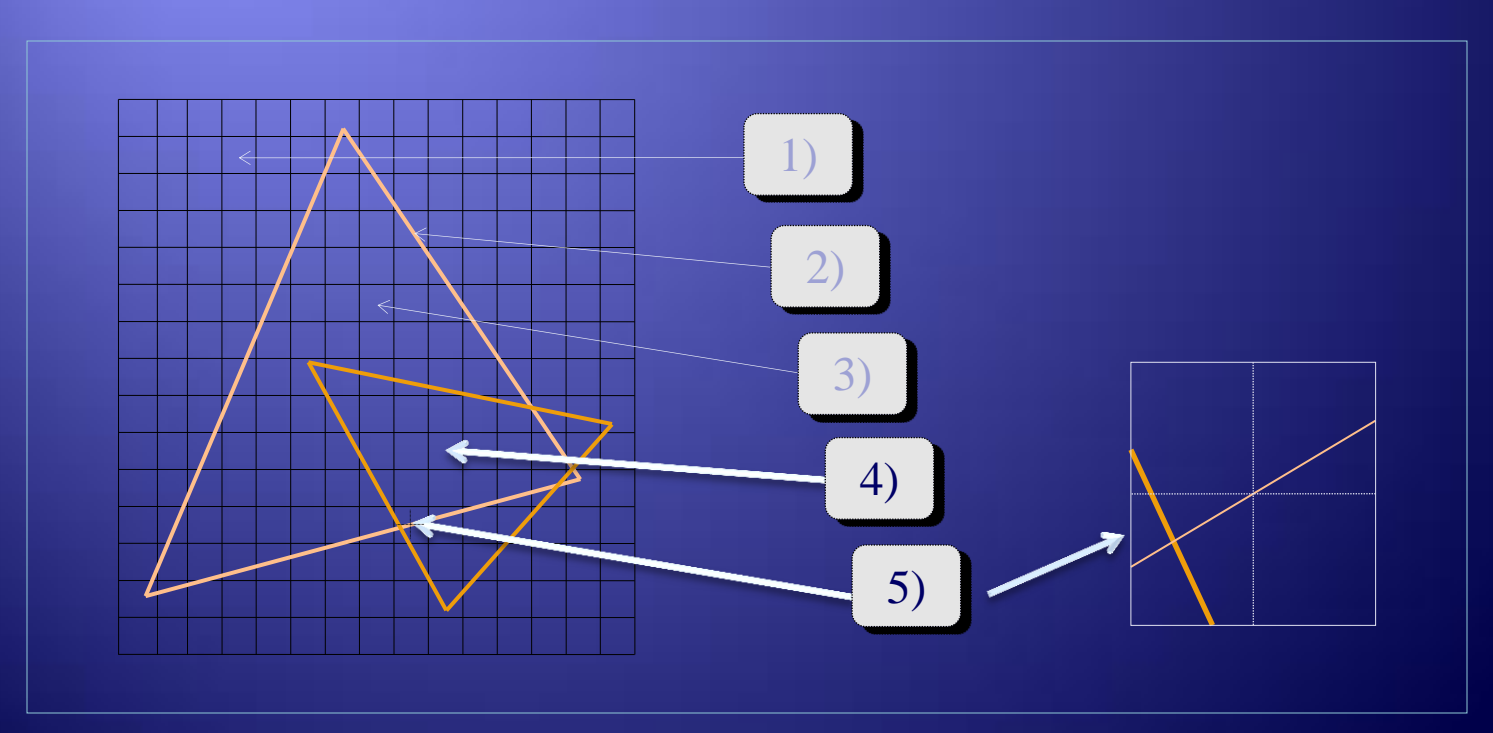

... 1. Eliminarea suprafețelor acoperite - Metodele OCTREE

#### • *Metodele OCTREE*

Aceste metode sunt utilizate pentru corpuri reprezentate prin *octree* (arbore de octanti – structura arborescenta in care nodurile corespund unor regini 3D, similara cu *quadtree* din 2D).

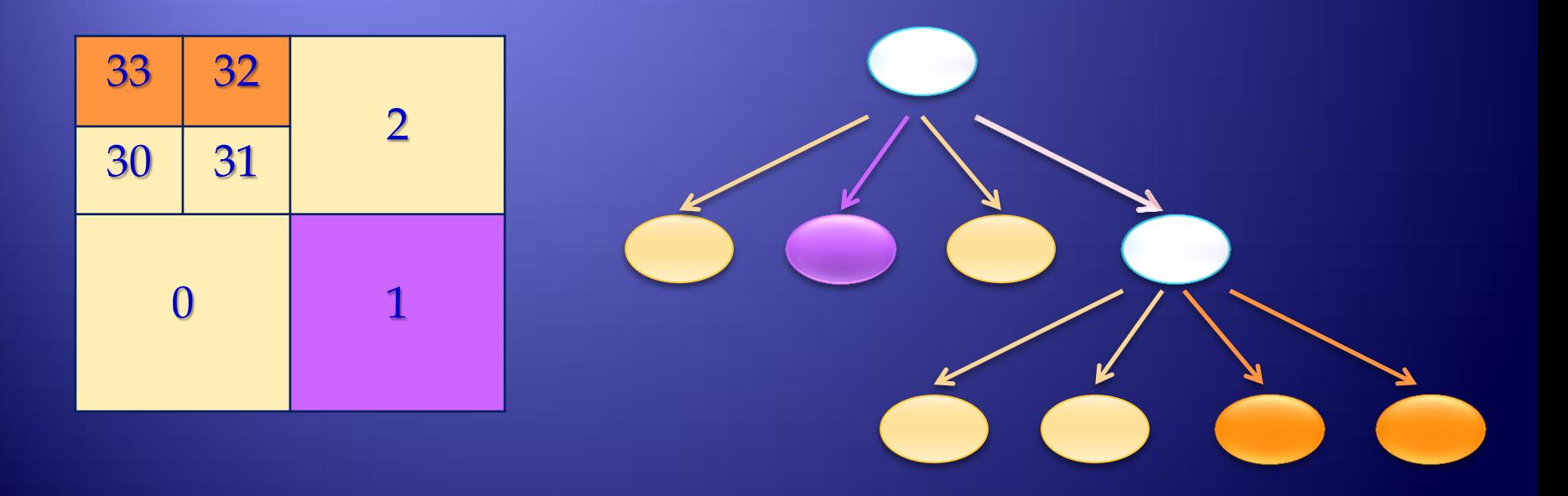

#### ... 1. Eliminarea suprafețelor acoperite - Metodele OCTREE

In reprezentarea 3D, spatiul este impartit in 8 octanti (0-7 sau combinatii dupa cele 3 directii: U/D, L/R, F/B). Daca toti voxelii dintr-un octant sunt de acelasi tip nodul va fi terminal (frunza) altfel se va reprezenta printr-un subarbore cu 8 fii, pana se ajunge la un voxel.

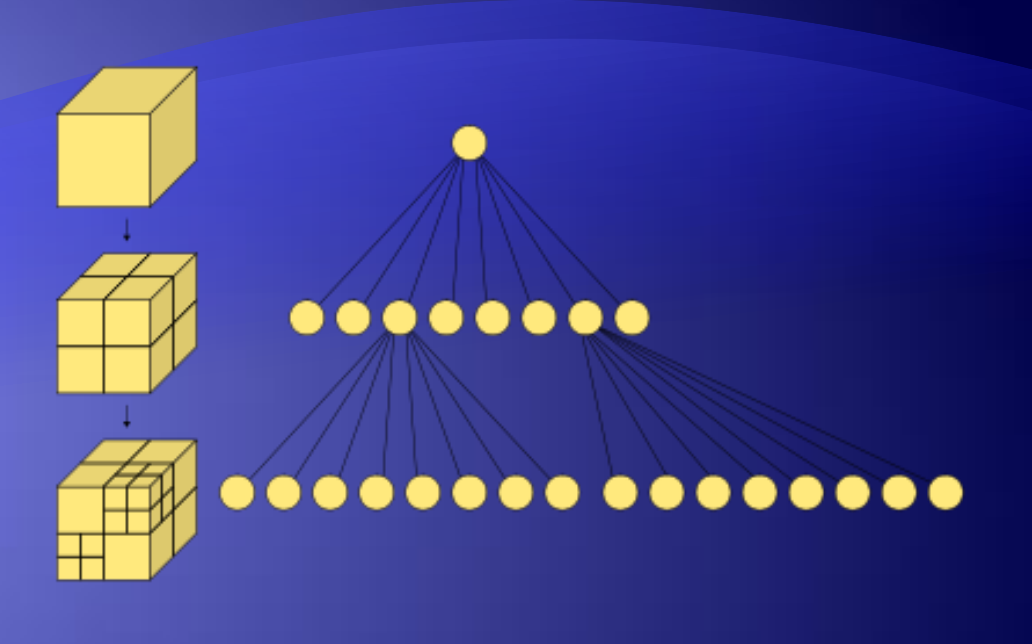

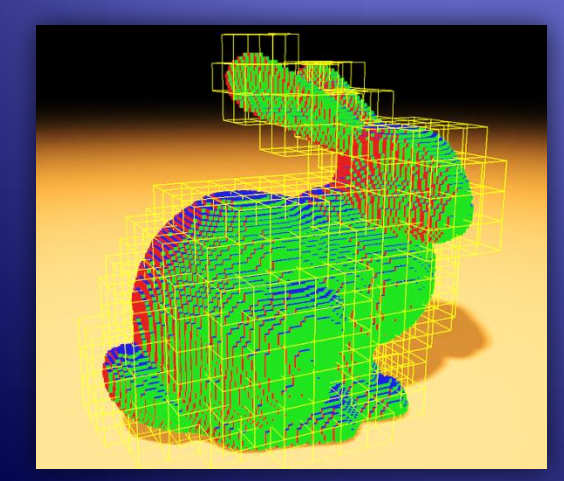

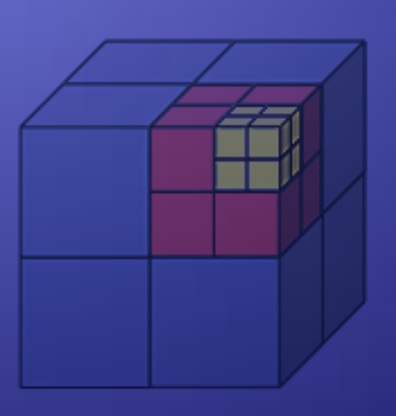

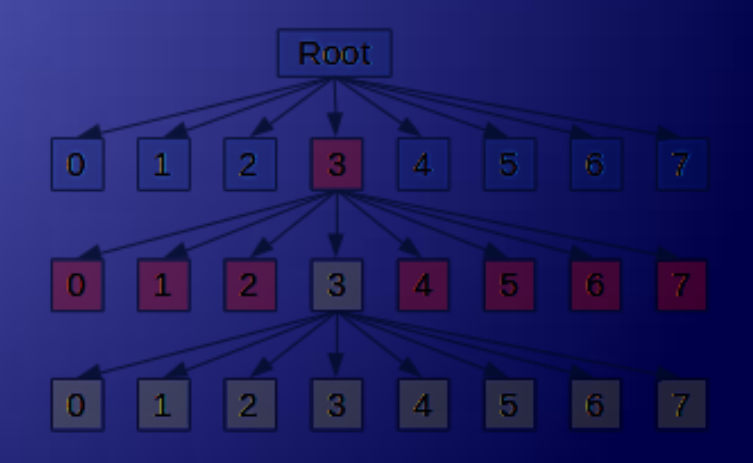

... 1. Eliminarea suprafețelor acoperite - Metodele OCTREE

Compunerea obiectelor reprezentate prin metoda *Octree*. Operaţii booleene: *Reuniune, Intersecţie*, …

Pentru construirea obiectului rezultat se vor parcurge în paralel cei doi arbori (de la radacină spre frunze) comparând fiecare pereche de noduri.

O problemă importantă este găsirea nodului vecin. Un nod poate avea 26 de noduri vecine (6 fete + 12 laturi + 8 varfuri). Algoritmul propus de Samet determină un vecin pe o direcţie precizată în două etape:

- a) Se merge ascendent de la nodul iniţial, până se găseste nodul părinte comun nodului iniţial şi al celui verificat (posibil vecin).
- b) Se merge descendent spre nodul vecin.

Acest algoritm caută nodul părinte pentru ambele noduri, apoi caută nodul vecin printre descendenţii nodului părinte (determinat anterior).

Operaţiile sunt similare cu cele 2-D (*quadtree*).

### Referinte

Rodica Nabiu, Daniel Volovici , *Sisteme de Prelucrare Grafică*, Editura *Albastră*, Cluj-Napoca, 1999.

W. G. Aref, H. Samet , *An algorithm for perspective viewing of objects represented by octrees*, Computer Graphics Forum, 14(1):59-66, March 1995, Also University of Maryland Computer Science Technical Report TR-2757, September 1991 *http://www.spiralgraphics.biz/genetica/help/index.htm?environment\_maps\_explained.htm*

Eric Andrew Lewis, *How a Quadtree Works* ~ *Watch a Quadtree in action http://ericandrewlewis.github.io/how-a-quadtree-works/*

### Temă

 Pentru *Eliminarea suprafeţelor acoperite* aplicaţi unul dintre următorii algoritmi:

- *Buffer de adâncime (Z-buffer) ,*
- *• Linie de baleiaj ,*
- *• Sortarea în adâncime (depth-sort) sau*
- *• Subdivizarea ariilor în arii elementare disjuncte.*

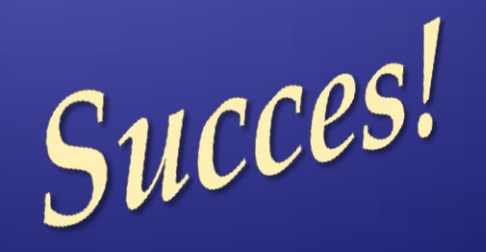